# **Clearing Engine Codes Chevrolet**

Right here, we have countless books **Clearing Engine Codes Chevrolet** and collections to check out. We additionally meet the expense of variant types and along with type of the books to browse. The welcome book, fiction, history, novel, scientific research, as well as various supplementary sorts of books are readily simple here.

As this Clearing Engine Codes Chevrolet, it ends going on bodily one of the favored books Clearing Engine Codes Chevrolet collections that we have. This is why you remain in the best website to look the amazing book to have.

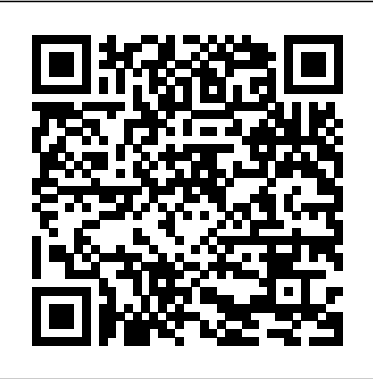

**How to Clear Computer Codes on a Chevy Truck | It Still Runs**

Here is how to read the trouble codes on a 1988 to 1995 General Motors or Chevrolet truck. This probably also works for cars made by General Motors between 1988 and 1995. To read the trouble codes ...

How do I clear the engine codes on a 2001 Chevrolet Impala ... Amazon Affiliate Link to OBD2 Scan Tool: https://amzn.to/2WdTZ43 This video shows how I fixed my P0300 random misfire code. So simple it was silly. I hope it helps you as well. Enjoy..

**How do I clear Engine codes? - GM-Trucks.com**

You can reset the computer in your Chevy Silverado without having to disconnect the battery. All cars and trucks built in 1996 or later have an OBD (onboard diagnostic) II diagnostic link connector (DLC). These connectors can be plugged into with an affordable car code reader/eraser to check what codes have tripped

```
...
```
#### HOW TO RESET CHECK ENGINE LIGHT CODES, 4 FREE EASY WAYS !!!

If the check engine light is no longer on, the engine codes have been successfully cleared. Tips If you prefer to not have to get under the hood and disconnect the battery, the codes can be cleared by using a OBD-1 or OBD-2 scan tool. **How can I Reset my Check Engine Light? : Chevrolet Equinox ...**

when I was looking at buying my truck, it had a check engine light on. The dealer told me that it was a code for some kind of valve on the gas tank for the fume evap. system. They replaced the gas cap thinking that might fix the problem but it didnt. So, they replaced the valve the day I bought t... *Clearing Engine Codes Chevrolet*

# Clearing Engine Codes Chevrolet

This free video provides the steps to diagnose and clear a check engine light on a 2010 Chevrolet Traverse LT 3.6L V6. The video also provides steps on how to read the 2010 Chevrolet Traverse LT 3.6L V6 trouble code

Engine Light Is On: 2009-2017 Chevrolet Traverse - What to ...

Yes, Just disconnect the battery for 15 minutes and that will clear codes. If the problem that set the code still exist then the check engine light will come on again. Thats a real P.I.T.A. to do every time you think you fixed the problem and if you have several different problems kicking off the codes. How to Reset a Check Engine Light: 7 Steps (with Pictures) GMC vehicles are produced by General Motors. GMC specializes in sport utility vehicles, trucks and vans. If your GMC vehicle sets off a fault code, also known as a check-engine code, resetting the code after the repair has been made is a simple process. Once you locate the battery, the method for clearing the code is ...

### **Clearing Trouble Codes - GM-Trucks.com**

After disconnecting and reconnecting the negative battery clamp, if the check engine light is still on when you start your Pontiac, this means the codes were not cleared out of the computer. Disconnect the battery again and wait for 5 minutes before reconnecting the clamp. The extra time will be sure to clear out the engine codes. **How to check codes and clear codes FOR FREE Check engine light**

Check engine lights go on when there is a problem in the engine or the emissions away after a certain number of driving cycles, perhaps a few days. control system. You should always have the codes generated by your car's computer scanned and read so you can determine the cause. ... How can I Reset my Check Engine Light? : Chevrolet Equinox 3.4 L 185 hp Gas ... Even if you were able to turn it off by clearing ...

#### How to clear or reset the Check Engine Service or Service ...

This free video provides the steps to diagnose and clear a check engine light on a 2013 Chevrolet Equinox LT 2.4L 4 Cyl. FlexFuel. The video also provides steps on how to read the 2013 Chevrolet Equinox LT 2.4L 4 Cyl. FlexFuel trouble code

#### **How to Fix and Clear a P0300 Code Random Misfire**

Chevy SRS airbag module reset to clear all codes! Every Chevy that has been in an accident will have crash data and hard codes stored. Chevy dealer cannot reset hard codes and crash data, but we can!

How to Reset a Chevy Silverado Computer | It Still Runs

Check engine light on? DON'T PAY TO HAVE YOUR CODES CHECK OR CLEARED. I'll show you how to check for codes just using your key. and reset check engine without a scanner . If you have problem the ...

How to Clear GMC Vehicle Fault Codes | It Still Runs

how to clear the code p0455 on chevy impala cant figure how to clear the p0455 code? out - Chevrolet 2005 Impala question. Search Fixya. Browse Categories Answer Questions . 2005 Chevrolet Impala; Chevrolet Impala Car and Truck ... I have a 2010 Chevy impala. Reduced engine power and check engine light also comes on but won't stay on. Codes are ...

## **How to Clear Pontiac Engine Codes | It Still Runs**

FAQ: How do I reset the "Check Engine" Light? After you've properly diagnosed and fixed the problem that triggered the OBD trouble code, you can reset or clear the Check Engine / Service Engine Soon light by one of two methods.. Note: The code (i.e. CEL / SES light) will usually go **Most Complete List For Chevy Check Engine Light Codes**

Press the "erase/clear" button on your scanner, then turn off the key and disconnect it. Clearing any codes present will turn off your check engine light temporarily. After pressing "erase/clear" and waiting until you see a "no codes" message, you can turn off your vehicle and disconnect the scanner.

*How to clear the code p0455 on chevy impala - Fixya*

Modern trucks have onboard computer systems that help alert you when there is trouble in the vehicle. When there is a problem, your truck's check engine light will go on. The trouble codes can be read with an OBD-1 or OBD-2 scanner, depending on the model year of your truck, which will then pinpoint the problem. ...

*How to reset Chevy SRS airbag module & clear all codes - SAFETY RESTORE*

How to reset check engine light, 4 free easy ways to clear service error codes like DTCs using OBD 2 scanner works on trucks, cars, SUV, FORD, GM, VW,TOYOTA,...

How to Clear GM Codes | It Still Runs

Chevy Check Engine Light Codes. Welcome to the Chevy Check Engine Light codes page. Below you will find the most complete list of Chevy trouble codes available. The code definitions are a good starting point when determining the cause of the service engine light but where do you go from there?